# **Fronius Solar.update/Fronius Datamanager**

Sehr geehrte Damen und Herren **DE**

Da Fronius hohen Wert auf Datensicherheit legt, möchten wir Sie auf die neue Software für Ihre Fronius Anlagenüberwachung hinweisen. Aktualisieren Sie die Software Ihrer Fronius Anlagenüberwachung, um den aktuellen Sicherheitsstandard zu erhalten, für neue Funktionen und generelle Verbesserungen. Weiters lässt sich die Sicherheit Ihrer Daten erheblich erhöhen, wenn Sie für Ihre Fronius Anlagenüberwachung ein Administrator-Passwort vergeben.

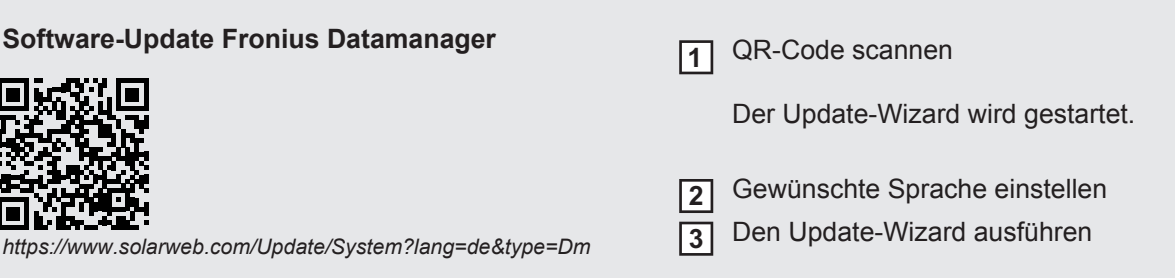

Dear Sir/Madam, **EN**

At Fronius, we take no chances when it comes to data protection. We would therefore like to notify you that a new software update is available for your Fronius system monitoring. Update your Fronius system monitoring software now to benefit from the latest security, new functions and general improvements. You can also significantly improve the protection of your data by assigning an administrator password for your Fronius system monitoring.

**1**

**2 3** The update wizard is started.

Select your preferred language

## **Fronius Datamanager software update Fronius Datamanager software update Scan the QR code.**

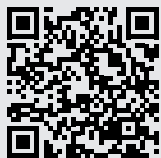

Follow the steps in the update wizard *https://www.solarweb.com/Update/System?lang=de&type=Dm*

### Mesdames, Messieurs, **FR**

Nous souhaiterions attirer votre attention sur le nouveau logiciel pour votre surveillance des installations Fronius, car nous accordons une grande importance à la sécurité des données. Procédez à la mise à jour du logiciel de votre surveillance des installations afin de disposer des tout derniers standards de sécurité pour les nouvelles fonctionnalités et améliorations globales.

Par ailleurs, la sécurité de vos données est nettement accrue si vous attribuez un mot de passe administrateur à votre surveillance des installations Fronius.

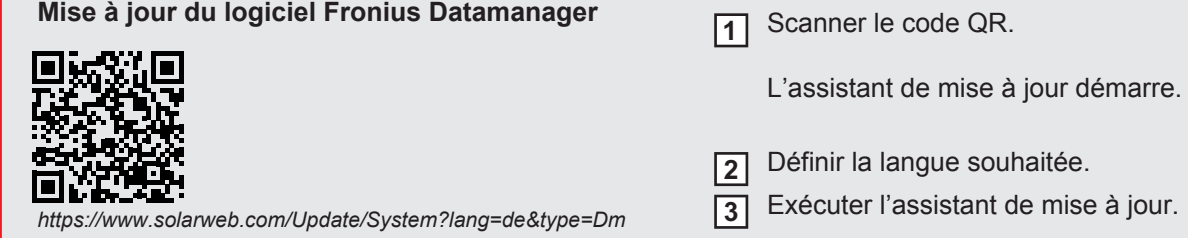

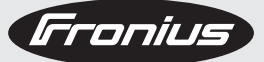

Estimadas Señoras y Señores: **ES**

Como la protección de datos es muy importante para Fronius, queremos informarles sobre el nuevo software para la monitorización de instalaciones Fronius. Actualícelo para obtener el actual estándar de seguridad, las nuevas funciones y las mejoras generales.

Además, puede incrementar considerablemente la seguridad de sus datos asignando al software una contraseña de administrador.

#### **Actualización de software para Fronius Datamanager**

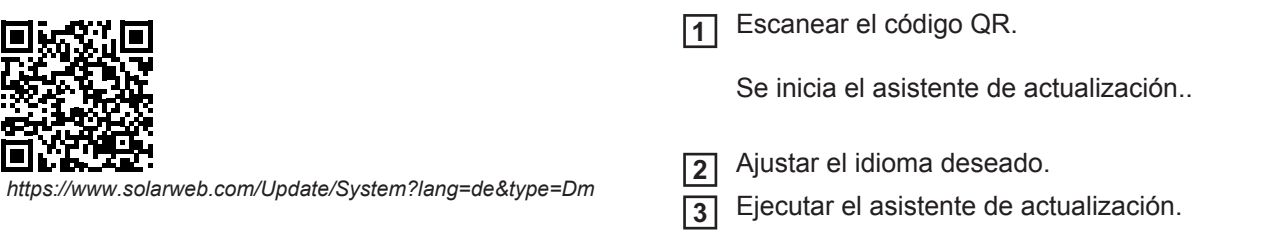

### Gentili Signore, Egregi Signori, **IT**

data la grande importanza che Fronius dà alla protezione dei dati, desideriamo segnalarvi il nuovo software per il vostro monitoraggio dell'impianto Fronius. Aggiornate il software del vostro monitoraggio dell'impianto Fronius per usufruire dell'attuale standard di protezione, nuove funzioni e migliorie generali.

Potrete inoltre aumentare notevolmente la protezione dei vostri dati se assegnerete una password amministratore per il vostro monitoraggio dell'impianto Fronius.

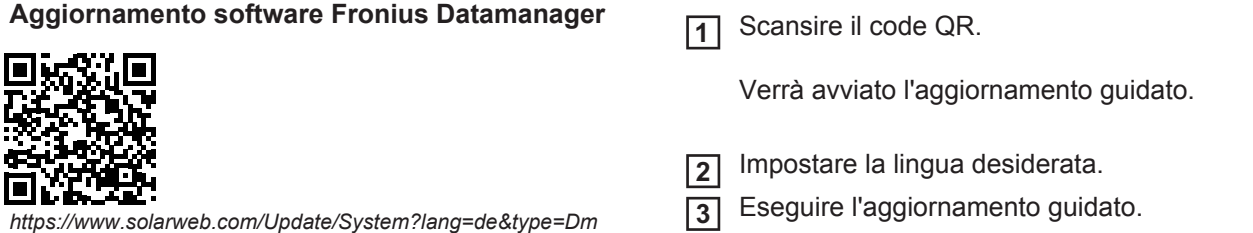